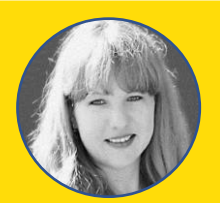

## **Катерина АЛФЬОРОВА,** завідувач бібліотеки комунального закладу КЗ «Вінницький ліцей №35»

# **Бібліотечний урок для 3 класу**

Урок спрямований на створення у здобувачів освіти цілісного уявлення про бібліотеку, закріплення та правильне застосування своїх знань, популяризацію діяльності шкільної бібліотеки та читання

## **Тема:**

## **Вибір книги**

## **Мета:**

познайомити учнів з каталогами та картотеками бібліотеки, навчити працювати з довідниковим апаратом при виборі літератури, виховувати дбайливе ставлення до книги.

#### **Завдання уроку:**

навчити учнів самостійного пошуку літератури по каталогам і картотеками.

## **Обладнання:**

ноутбук, телевізор, презентація до уроку «Вибір книги» (додаток 1), каталоги, каталожні картки, бібліотечні виставки.

**Хід уроку**

## **I. Організація початку уроку**

Бібліотекар:

«Діти, я рада вітати вас в Бібліомісті! Сьогодні ми здійснимо захоплюючу подорож його вулицями. Ви здивовані?

Тут живуть ваші друзі і помічники – книги. Їх тут багато, і всі вони дуже цікаві. Як же правильно зорієнтуватися в цьому морі книг, вибрати потрібну. Це ми з вами дізнаємося, подорожуючи Бібліомістом»

(презентація до уроку «Вибір книги», слайд 2).

## **II. Актуалізація опорних знань**

Бібліотекар:

«Як в і будь-якому місті, в Бібліомісті є свої «райони», і ви з ними вже знайомі, два з них ви часто відвідуєте. Вони називаються «Абонемент» та «Читальний зал». Крім них є в місті ще район, який зветься «Сховище»

(презентація до уроку «Вибір книги», слайд 3).

Давайте пригадаємо, що таке абонемент. Слово «абонемент» прийшло до нас з французької та означає право користування чим-небудь на певний термін. Книги, взяті тут, ви можете читати вдома цілих два тижні. А потім їх потрібно повернути, але можна продовжити термін користування книгою, якщо ви не встигли її прочитати

(презентація до уроку «Вибір книги», слайд 4).

Ну, а якщо ви хочете почитати рідкісні або цінні книги, користуватися словником або вивчити статтю в енциклопедії, погортати свіжі журнали, то в який район Бібліоміста ви підете? Звичайно, в читальний зал!

**З читального залу книги додому не видають, їх читають в бібліотеці**

(презентація до уроку «Вибір книги», слайд 5).

Наступний район – Книгосховище. Тут розміщується книжковий фонд бібліотеки. Сюди може входити тільки бібліотекар, а чому, ви скоро зрозумієте. Книги на полицях стелажів розставлені зовсім не за розміром і кольором, хоча, може, це й було би красиво. Але при такій розстановці потрібну книгу знайти важко, тому що вона губиться серед інших

(презентація до уроку «Вибір книги», слайд 6).

**Щоб легко було знайти потрібну книгу, треба знати порядки Бібліоміста. Тут все продумано.**

## **III. Формування нових знань**

Ми домовилися, що бібліотека – це місто книг, тому можна сказати, що у кожної книги є адреса. Без адреси ніяк не можна. То як же дізнатися, де живе потрібна книга?

(презентація до уроку «Вибір книги», слайд 7).

Район ми вже визначили – це Книжковий фонд. А про те, як дізнатися потрібну вулицю, будинок і квартиру, зараз поговоримо

(презентація до уроку «Вибір книги», слайд 8).

Збираються книги на полицях за змістом, в залежності від того, про що книга. Тобто книги розділені на відділи – це «вулиці». Наприклад, п'ятий відділ. Тут можна знайти математичні книги і книги про природу, про зорі, про тварин. Цей розділ включає в себе книги з математики та природничих наук. А, скажімо, у сьомому відділі зібрані книги, за якими можна навчитися мистецтва та дізнатися про спорт. А от вся художня література знаходиться у восьмому відділі

(презентація до уроку «Вибір книги», слайд 9).

**Коли знаєш тематику потрібної книги, «вулицю», на якій вона проживає, не так вже й важко її відшукати.**

Ну а тепер я вам розповім, як знайти «будинок» і «квартиру», в яких «проживає» потрібна книжка

(презентація до уроку «Вибір книги», слайд 10).

На обкладинці кожної бібліотечної книги в лівому верхньому кутку написаний шифр. Це і є адреса книги. З чого ж він складається? У верхньому рядку пишеться «вулиця», тобто номер відділу, де знаходиться книга, а на нижній сходинці знаходиться авторський знак – це і є «номер будинку» і «квартира».

**Авторський знак включає в себе букву, з якої починається прізвище автора, і цифру з розподілу алфавітного номера в спеціальних авторських таблицях для бібліотек** 

(презентація до уроку «Вибір книги», слайд 11).

Якби не було порядку, бібліотекар і за тиждень потрібну книжку б не знайшов. Хіба що вона сама на очі йому попадеться. Яка користь від бібліотеки, в якій швидко не можуть знайти потрібну книгу?! Тому і влаштували люди бібліотеку, схожою на місто. У кожної книги тут своє місце. Тепер ви розумієте, чому в книжковий фонд в жодній бібліотеці не допускаються читачі?

**Там має панувати ідеальний порядок, і всі книги повинні знаходитися за своїми адресами – «вулицях», «домівках» і «квартирах»** 

(презентація до уроку «Вибір книги», слайд 12).

Але іноді все ж книги з різних вулиць і будинків і квартир зустрічаються. Як гадаєте, де це в бібліотеці може статися?

А статися ця зустріч може на тематичних виставках. Ось, наприклад, виставка, присвячена казкам. Яких казок тут тільки немає! На виставці зустрілися авторські та народні, українські та зарубіжні казки.

А ось виставка «Куточок природи». Тут зібрані книги про природу, але не тільки науково-популярні, але і художні, а отже, книги з різних «вулиць» – відділів.

Діти, для чого в бібліотеці організовуються виставки, як гадаєте?

**Виставки в бібліотеці допомагають читачам вибрати книгу за інтересами, знайомлять з новинками, розповідають про ювілярів – письменників, художників, а також книгах-ювілярів.**

Я розповім вам про помічників, які існують в бібліотеках всього світу. Це каталоги і картотеки. Чи знаєте ви, що це таке?

**Слово «каталог» прийшло до нас з грецької мови. Воно означає «список», тобто перелік всіх книг бібліотеки з їх адресами.**

Але для чого ж потрібен бібліотеці такий список?

**Список складається з безлічі карток. А між ними роздільники. За каталогами можна легко знайти потрібну книгу, дізнатися чи є вона книга в бібліотеці** 

(презентація до уроку «Вибір книги», слайд 13).

А які каталоги є в кожній бібліотеці, ви знаєте?

**Алфавітний і систематичний каталоги.**

Що таке алфавітний каталог, і чим від нього відрізняється систематичний?

**В алфавітному каталозі картки розставлені в алфавітному порядку, а в систематичному по відділах.**

(презентація до уроку «Вибір книги», слайди 14, 16).

Давайте подивимося, що ж пишуть на картках?

**Спочатку пишуть прізвище автора, потім – назва книги, рік, місце видання, кількість сторінок і чи є в книзі ілюстрації** 

(презентація до уроку «Вибір книги», слайд 15).

А тепер давайте поговоримо про картотеки, що ж це таке? І для чого вони потрібні? Слово картотека складне, співзвучно слову бібліотека,

складається теж з двох слів «картка» і «тека». Слова «тека» означає сховище. Що ж означає слово «картотека»?

 Картотека – це систематизоване зібрання карток з будьякими відомостями, матеріалами. У картотеках розписані книги або журнальні статті з певної тематики. Це полегшує пошук.

Наприклад, якщо вам потрібна книга, яка розповідає про професії, можна звернутися за довідкою до картотеки «Світ професій», а якщо потрібно знайти матеріал з історії чи природи нашого краю, слід звернутись до картотеки «Краєзнавство».

**З картотеки «Періодичні видання» можна дізнатись, які журнали і газети надходять до бібліотеки.**

## **VI. Підбиття підсумків. Рефлексія**

Наш урок добігає кінця. Давайте підіб'ємо підсумок і зробимо висновок. Якими способами можна знайти потрібну книгу в бібліотеці?

**за автором,**

**за назвою,**

**за тематикою,**

**за розділом** 

(презентація до уроку «Вибір книги», слайд 17).

Завдання:

Знайти книгу А. Ліндгрен «Малий і Карлсон».

- $\checkmark$  Завдання для І групі учнів знайти книгу за автором (Алфавітний каталог).
- Завдання для II учнів знайти книгу за розділом (Систематичний каталог).

### ДОДАТОК 1.

Презентація до уроку:

(PowerPoint)

[https://docs.google.com/presentation/d/1ZZ1VSVyYQYtT3KlYG290WHwWqv\\_PxjzY/](https://docs.google.com/presentation/d/1ZZ1VSVyYQYtT3KlYG290WHwWqv_PxjzY/edit?usp=drive_link&ouid=113959885388875600367&rtpof=true&sd=true) [edit?usp=drive\\_link&ouid=113959885388875600367&rtpof=true&sd=true](https://docs.google.com/presentation/d/1ZZ1VSVyYQYtT3KlYG290WHwWqv_PxjzY/edit?usp=drive_link&ouid=113959885388875600367&rtpof=true&sd=true)

(PDF)

[https://drive.google.com/file/d/1e0QAItJsrqWsRCAUHKI10ES\\_yp3ZRIfu/view?usp=dri](https://drive.google.com/file/d/1e0QAItJsrqWsRCAUHKI10ES_yp3ZRIfu/view?usp=drive_link)  $ve$   $link$ 

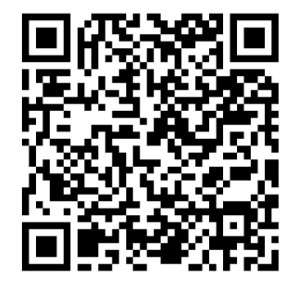

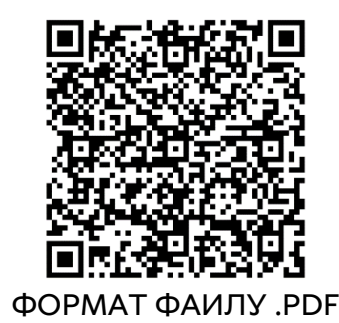

ФОРМАТ ФАЙЛУ .PPTX ФОРМАТ ФАЙЛУ .PDF

Електронна версія уроку для самостійного опрацювання:

#### (Genially)

[https://view.genial.ly/5fbd12f812e0f20d064efb6c/interactive-image-](https://view.genial.ly/5fbd12f812e0f20d064efb6c/interactive-image-interactive-image)

[interactive-image](https://view.genial.ly/5fbd12f812e0f20d064efb6c/interactive-image-interactive-image)

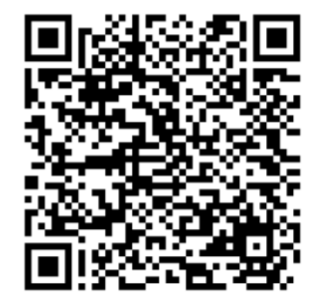

Для самостійного проходження уроку, потрібно послідовно натискати цифри на головному слайді.